## **Nachos**

- Fall 2001, Lecture 09 ■ Nachos is an instructional operating system developed at UC Berkeley  $\blacksquare$  Nachos consists of two main parts: ● Operating system  $\blacksquare$  This is the part of the code that you will study and modify <sup>n</sup> This code is in the **threads**, **userprog**, and **filesys** directories ■ We will not study the networking code in the **network** directory ● Machine emulator — simulates a (slightly old) MIPS CPU, registers, memory, timer (clock), console, disk drive, and network ■ You will study this code, but will not be allowed to modify it **n** This code is in the **machine** directory ■ The OS and machine emulator run together as a single UNIX process 2 **Fall 2001, Lecture 09** Reading assignment: ● Read about Nachos, & skim the material on the emulated machine and threads Don't worry about synchronization, user programs, or the file system ● Read old Appendix A of the text (online as "Overview Paper") ● Skim material on threads in Kalra's "Salsa — An OS Tutorial" (online) ● Skim Section 2 "Nachos Machine" and Section 3 "Nachos Threads" in Narten's "A Road Map Through Nachos" (online) ● Start looking at the code in the **threads** and **machine** directories  $\blacksquare$  If you are not familiar with C++ or the gdb debugger, see the class web page **Preparing for the First Project (cont.)**  $\blacksquare$  Compiling the code ● Nachos source code is available in ~walker/pub ● Read ~walker/pub/README ● Decide where you want to work, so you can copy files from the appropriate directory into your account  $\blacksquare$  ~walker/pub/nachos-3.4-hp – For HP workstations (aegis, intrepid) – Recommended  $\blacksquare$  ~walker/pub/nachos-3.4-sparc – For Sun workstations (nimitz)  $\blacksquare$  ~walker/pub/nachos-3.4-orig **Nachos — The Emulated Machine** ■ Code is in the **machine** directory ■ **machine.h, machine.cc** — emulates the part of the machine that executes user programs: main memory, processor registers, etc. **n mipssim.cc** — emulates the integer instruction set of a MIPS R2/3000 CPU. ■ **interrupt.h**, **interrupt.cc** — manages enabling and disabling interrupts as part of the machine emulation.
	- **timer.h**, **timer.cc** emulates a clock that periodically causes an interrupt to occur.

**Preparing for the First Project**

■ stats.h — collects interesting statistics.

– The original, unmodified version

● Read "Project 1 — Getting an Early Start" on the class web page to find out how to copy the necessary files to your account,

and compile an executable copy of Nachos into the **threads** directory

## 5 Fall 2001, Lecture 09 **Nachos — The Operating System**  $\blacksquare$  For now, we will mostly be concerned with code in the **threads** directory ■ main.cc, threadtest.cc — a simple test of the thread routines. ■ system.h, system.cc — Nachos startup/shutdown routines. ■ **thread.h**, **thread.cc** — thread data structures and thread operations such as thread fork, thread sleep and thread finish. ■ scheduler.h, scheduler.cc — manages the list of threads that are ready to run. ■ **list.h**, **list.cc** — generic list management. ■ utility.h, utility.cc — some useful definitions and debugging routines. 6 Fall 2001, Lecture 09 ■ As distributed, Nachos does not support multiple processes, only threads ● All threads share / execute the same code (the Nachos source code) ● All threads share the same global variables (have to worry about synch.)  $\blacksquare$  Threads can be in one of 4 states: ● JUST\_CREATED — exists, has not stack, not ready yet  $\bullet$  READY — on the ready list, ready to run ● RUNNING — currently running (variable currentThread points to currently running thread) ● BLOCKED — waiting on some external even, probably should be on some event waiting queue **Scheduling in Nachos**  $\blacksquare$  The Nachos scheduler is non-preemptive FCFS — chooses next process when: ● Current thread calls Thread::Sleep() (to block (wait) on some event) ● Current thread calls Thread::Yield() to explicitly yield the CPU ■ main( ) (in threads/main.cc) calls Initialize( ) (in threads/system.cc) ● which starts scheduler, an instance of class Scheduler (defined in **threads/scheduler.h** and **scheduler.cc**) ■ Interesting functions: ● Mechanics of running a thread: Scheduler::ReadyToRun( $)$  - puts a thread at the tail of the ready queue ■ Scheduler::FindNextToRun() — returns thread at the head of the ready queue Scheduler:: $Run()$  — switches to thread **Scheduling in Nachos (cont.)** Scheduler::Scheduler ( ) {  $readvList = new List;$ } void Scheduler::ReadyToRun (Thread \*thread) { DEBUG('t', "Putting thread %s on ready list.\n", thread->getName()); thread->setStatus(READY); readyList->Append((void \*)thread); } Thread \* Scheduler::FindNextToRun ( ) { return (Thread \*)readyList->Remove(); }

**Nachos Threads**

Fall 2001, Lecture 09

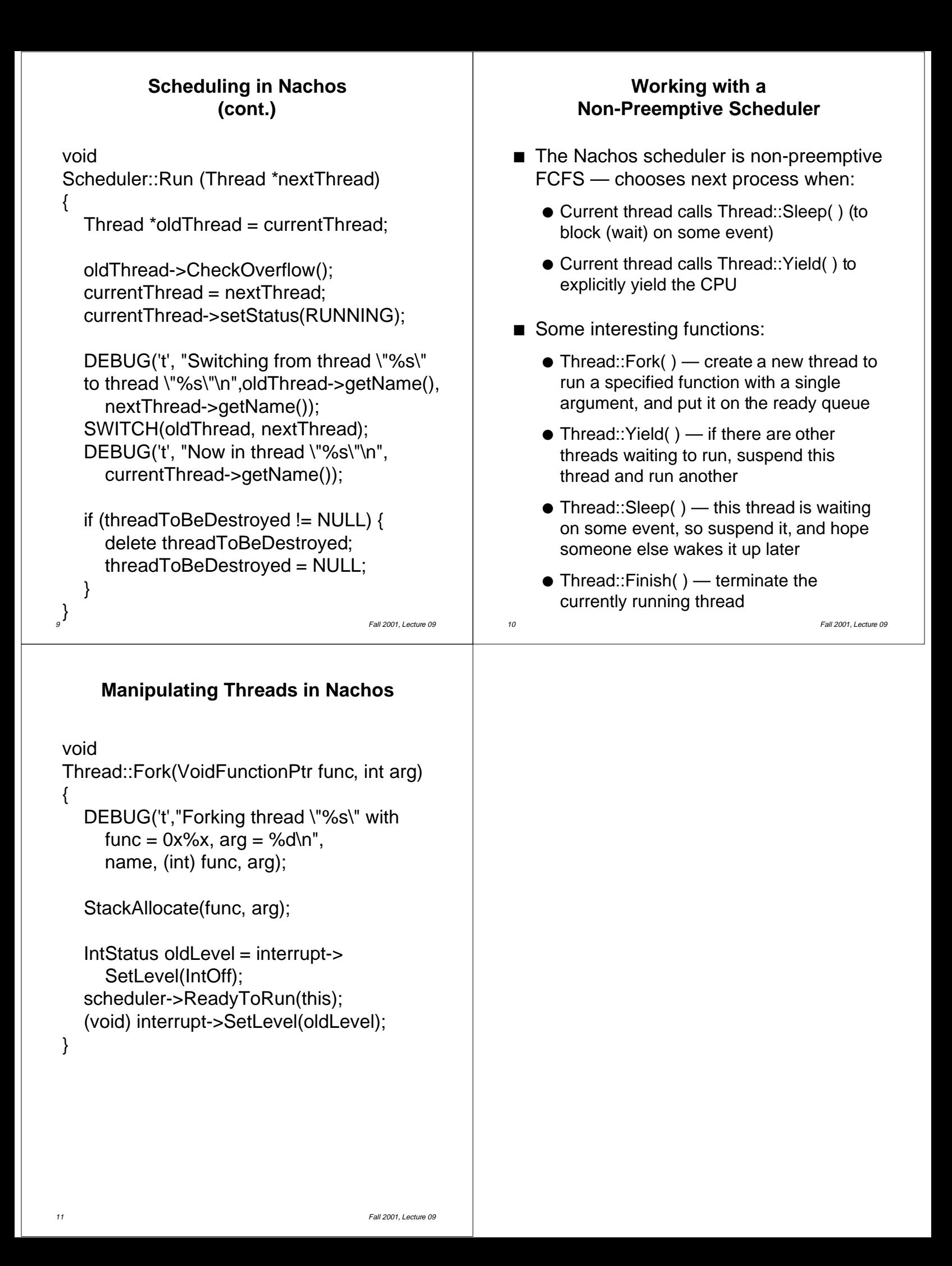